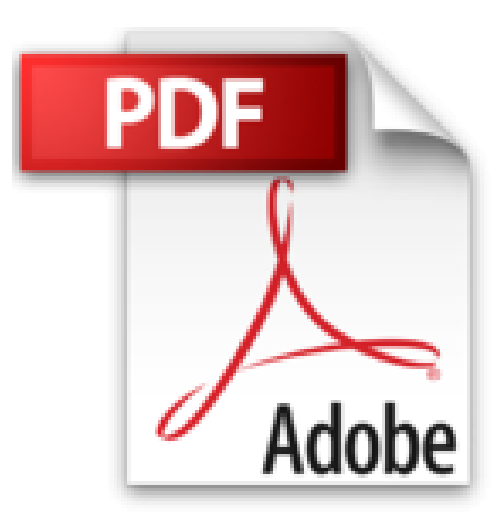

## **LE MAC POUR LES NULS PAS A PAS**

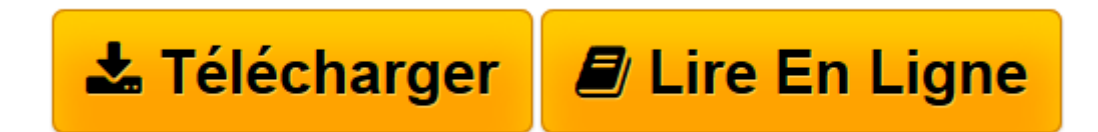

[Click here](http://bookspofr.club/fr/read.php?id=2754036431&src=fbs) if your download doesn"t start automatically

## **LE MAC POUR LES NULS PAS A PAS**

Bernard JOLIVALT

**LE MAC POUR LES NULS PAS A PAS** Bernard JOLIVALT

**[Télécharger](http://bookspofr.club/fr/read.php?id=2754036431&src=fbs)** [LE MAC POUR LES NULS PAS A PAS ...pdf](http://bookspofr.club/fr/read.php?id=2754036431&src=fbs)

**[Lire en ligne](http://bookspofr.club/fr/read.php?id=2754036431&src=fbs)** [LE MAC POUR LES NULS PAS A PAS ...pdf](http://bookspofr.club/fr/read.php?id=2754036431&src=fbs)

384 pages Extrait Extrait de l'introduction

Le Mac a toujours une réputation d'objet très design, un brin sophistiqué et surtout, facile à vivre. Mais, au gré de ses améliorations, le système d'exploitation - Mac OS X en l'occurrence - s'est étoffé, les applications ont gagné en richesse, mais aussi en complexité. Les fonctions sont nombreuses et pas toujours évidentes. Et c'est bien sûr au moment où l'on en a le plus besoin que la fonction ou la commande recherchée est introuvable.

Et c'est bien sûr à ce moment qu'il serait appréciable de trouver rapidement la solution au problème. Ce Mac Pour les Nuls Pas à pas est un concentré d'astuces et de renseignements. Certaines sont élémentaires, mais seulement pour ceux qui sont déjà familiarisés avec le Mac. D'autres sont moins connues. Débutant ou utilisateur averti, la mémoire peut aussi faire défaut : impossible de trouver le commencement du début de l'ombre d'une procédure ou d'une solution que l'on connaissait pourtant. Pour ces oublieux, ce livre sera un précieux pense-bête.

Le Mac Pour les Nuls Pas à pas vise deux buts : donner au lecteur une connaissance approfondie des principales fonctionnalités du Mac, grâce à une lecture de bout en bout, et aussi dépanner le lecteur désireux d'accéder à une fonction peu utilisée, mais pourtant indispensable. La table des matières au début de ce livre regroupe les techniques par thèmes. Si vous recherchez une réponse à un problème bien précis, l'index en fin d'ouvrage indiquera exactement la page où se trouve la technique apportant la réponse. Présentation de l'éditeur

La collection Pas à Pas Pour les Nuls

Ce sont des livres en couleurs au format poche agrandi qui inaugurent un nouveau concept dans la collection. Ces livres sont des créations originales qui se proposent de vous former aux différentes fonctions d'un logiciel en suivant des pas à pas très pédagogiques. Contrairement aux autres Nuls qui sont des livres de référence, ici, on prend une tâche, et on déroule son processus étape par étape. Chaque tâche est décrite sur deux pages, le texte en page de gauche et les illustrations correspondantes en page de droite. Toutes les tâches sont regroupées dans des parties thématiques.

**Au programme ;**

Les différents types de Mac Découverte du bureau de Mac OS X Lion Le Dock Les menus du Finder Se déplacer dans les dossiers Gérer les fenêtres Connexion à Internet Surfer sur le Web avec Safari

Envoyer et recevoir des emails Gérer et retoucher ses photos Musique et vidéo sur le Mac Biographie de l'auteur Bernard Jolivalt, est l'auteur de plus d'une vingtaine de livres informatiques sur des sujets allant de la 3D, l'un de ses passions en passant par Excel ou l'iPhone 4. Il pratique l'outil informatique depuis plus de 25 ans et a traduit près de 150 ouvrages depuis ses débuts.

Download and Read Online LE MAC POUR LES NULS PAS A PAS Bernard JOLIVALT #OVQKPYB20UD

Lire LE MAC POUR LES NULS PAS A PAS par Bernard JOLIVALT pour ebook en ligneLE MAC POUR LES NULS PAS A PAS par Bernard JOLIVALT Téléchargement gratuit de PDF, livres audio, livres à lire, bons livres à lire, livres bon marché, bons livres, livres en ligne, livres en ligne, revues de livres epub, lecture de livres en ligne, livres à lire en ligne, bibliothèque en ligne, bons livres à lire, PDF Les meilleurs livres à lire, les meilleurs livres pour lire les livres LE MAC POUR LES NULS PAS A PAS par Bernard JOLIVALT à lire en ligne.Online LE MAC POUR LES NULS PAS A PAS par Bernard JOLIVALT ebook Téléchargement PDFLE MAC POUR LES NULS PAS A PAS par Bernard JOLIVALT DocLE MAC POUR LES NULS PAS A PAS par Bernard JOLIVALT MobipocketLE MAC POUR LES NULS PAS A PAS par Bernard JOLIVALT EPub

**OVQKPYB20UDOVQKPYB20UDOVQKPYB20UD**